## complement activation

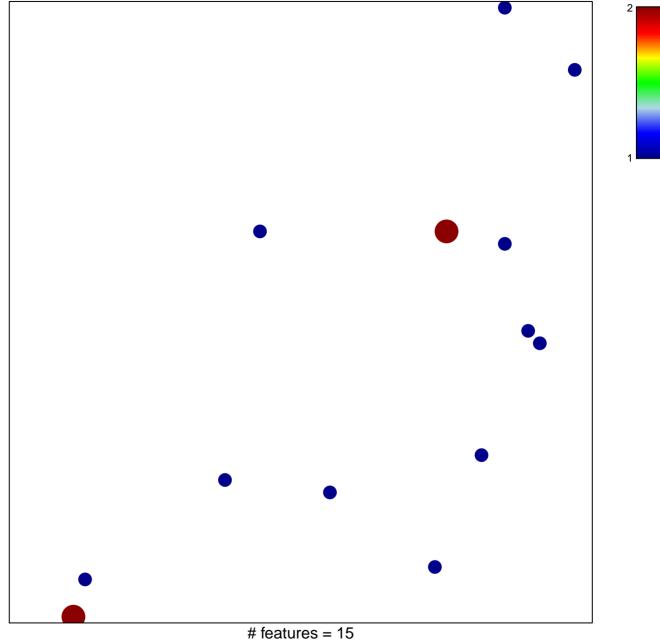

chi-square p = 0.83

## complement activation

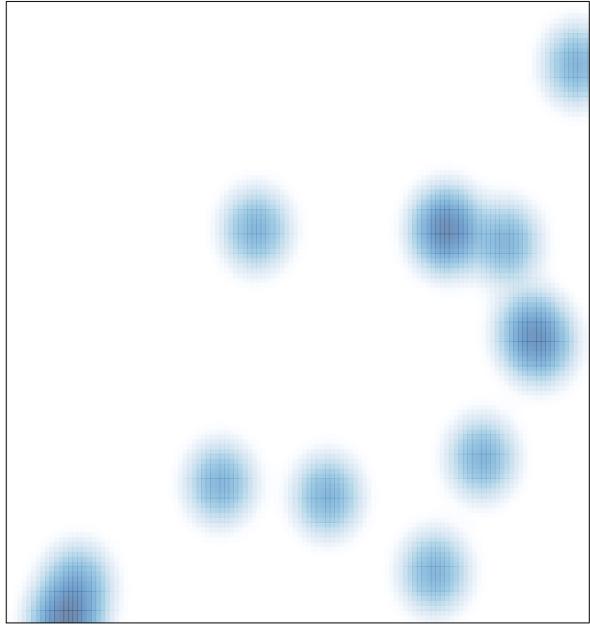

# features = 15, max = 2